### JAIST Repository

https://dspace.jaist.ac.jp/

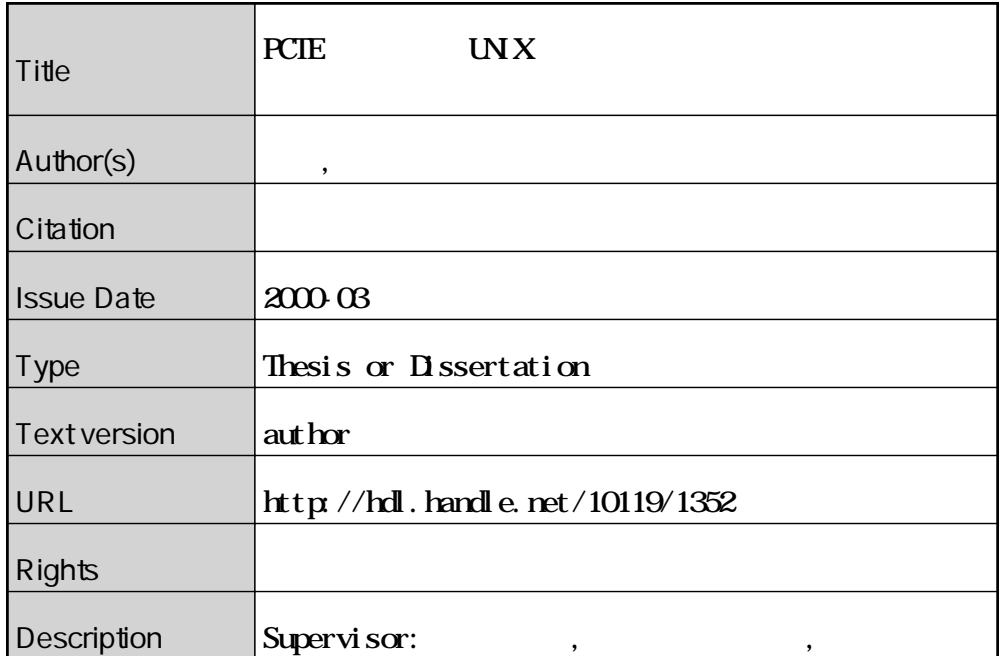

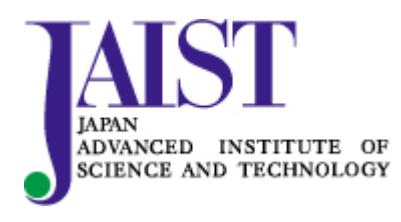

Japan Advanced Institute of Science and Technology

### PCTE UNIX

<sup>2000</sup> <sup>2</sup> <sup>15</sup>

Copyright (C) 2000 by Sat oshi Tanaka

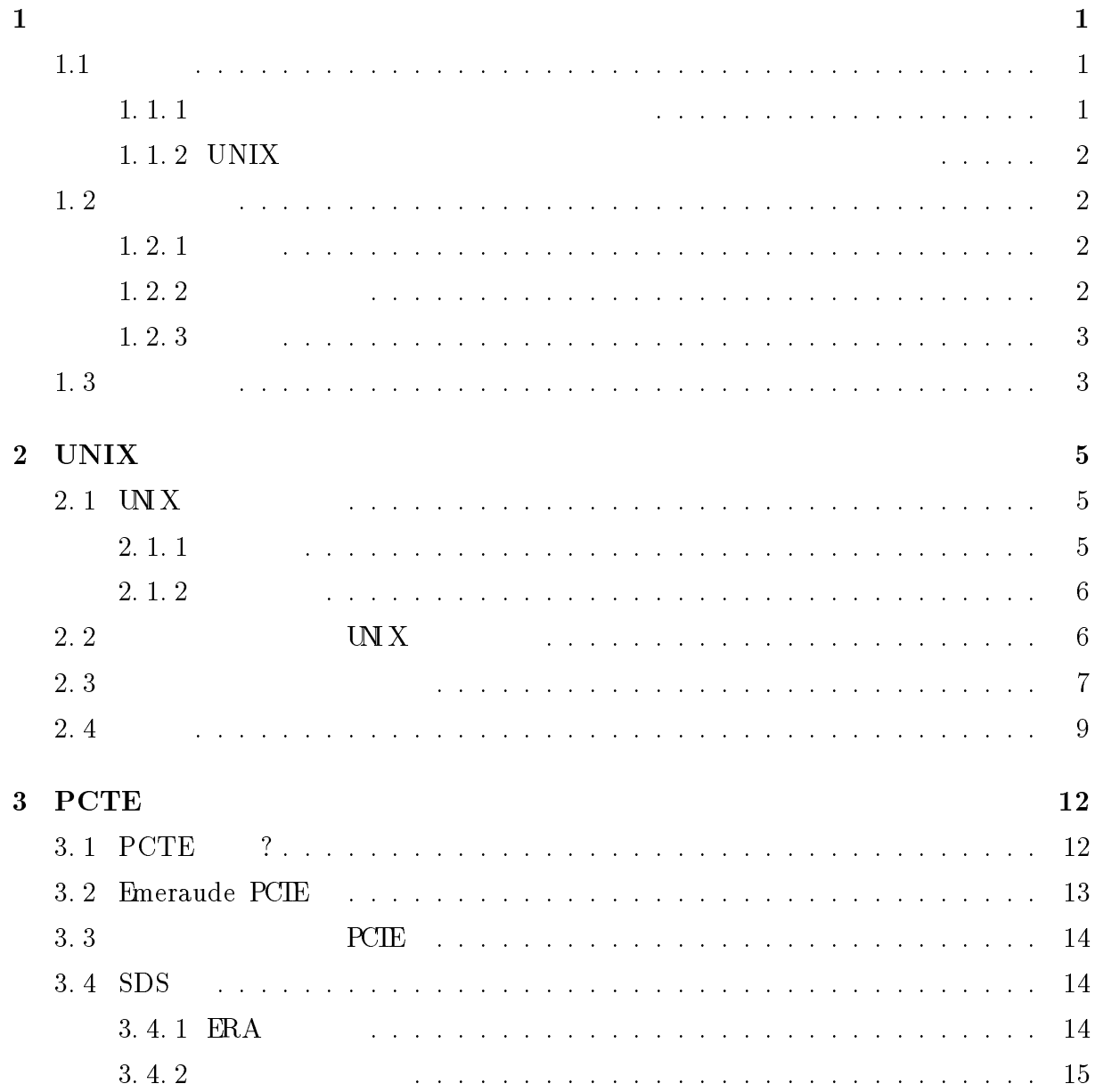

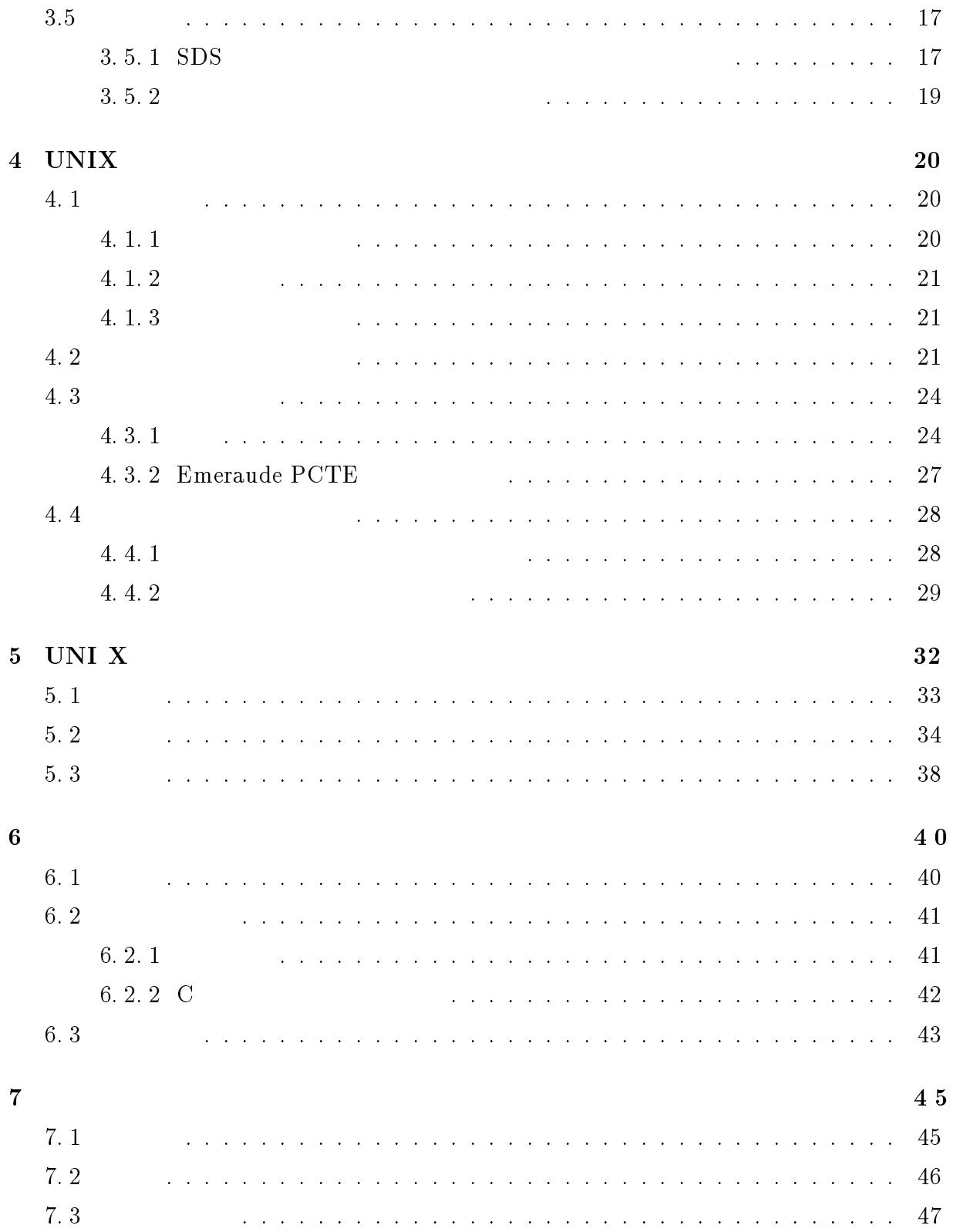

PCTE extensive products and a set of  $P$ 

# $1.1$

<sup>1</sup>

### $1.1.1$

1.  $\blacksquare$ 

 $2.$  $3.$  $4.$ 

 $1\qquad \qquad 2\qquad \qquad ^1$  $\overline{3}$ . extending  $\overline{3}$ . extending  $\overline{3}$ . <sup>1</sup>

 $UNIX$ 

UNIX UNI X

UNI X UNI X

uni x

### $1.1.2$  UNIX

UNI X $\blacksquare$ 

### $1.2$

 $1.2.1$ 

 $UNI X$  PCTE

 $1. 2. 2$ 

 $UNI$   $X$ 

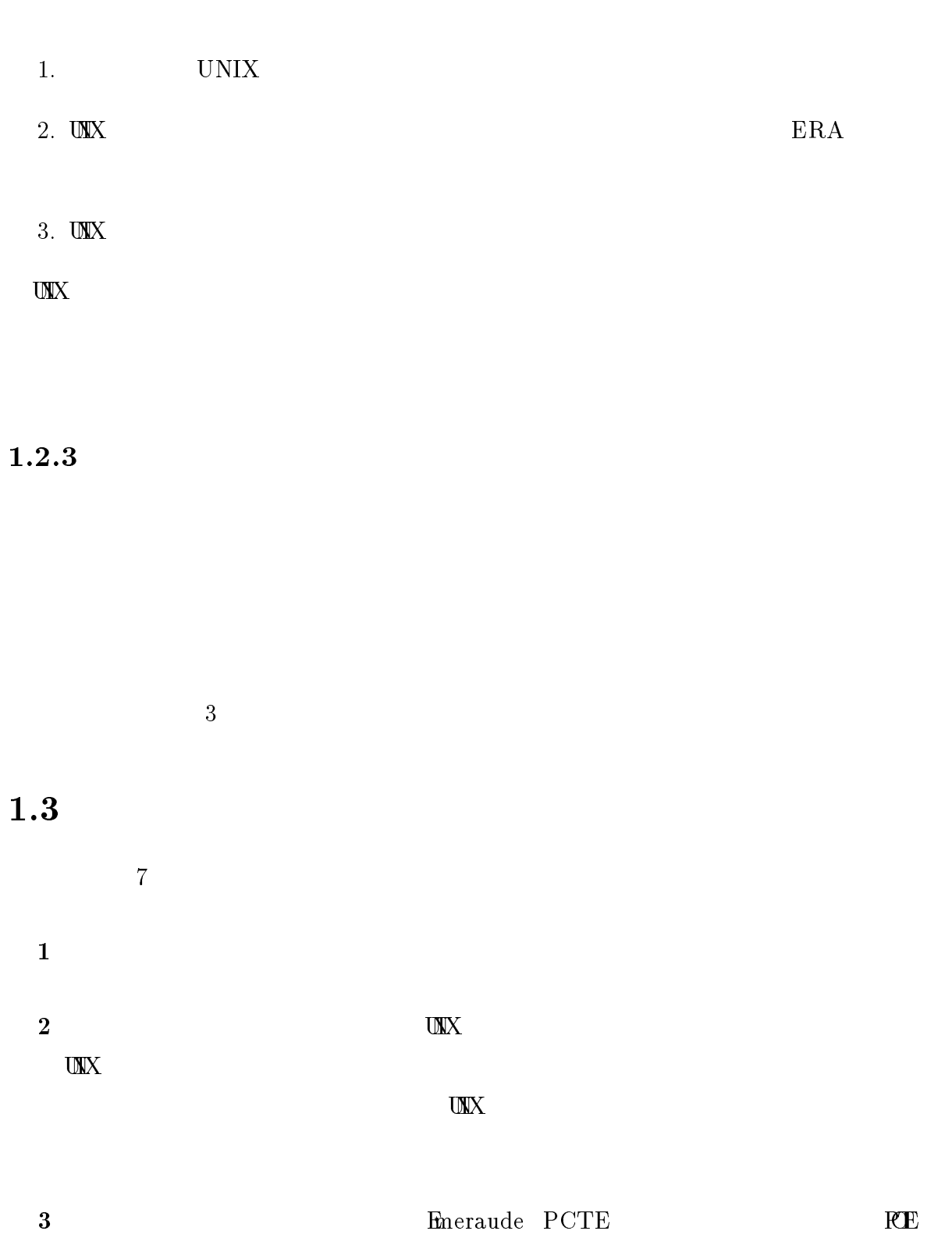

 $SDS$ 

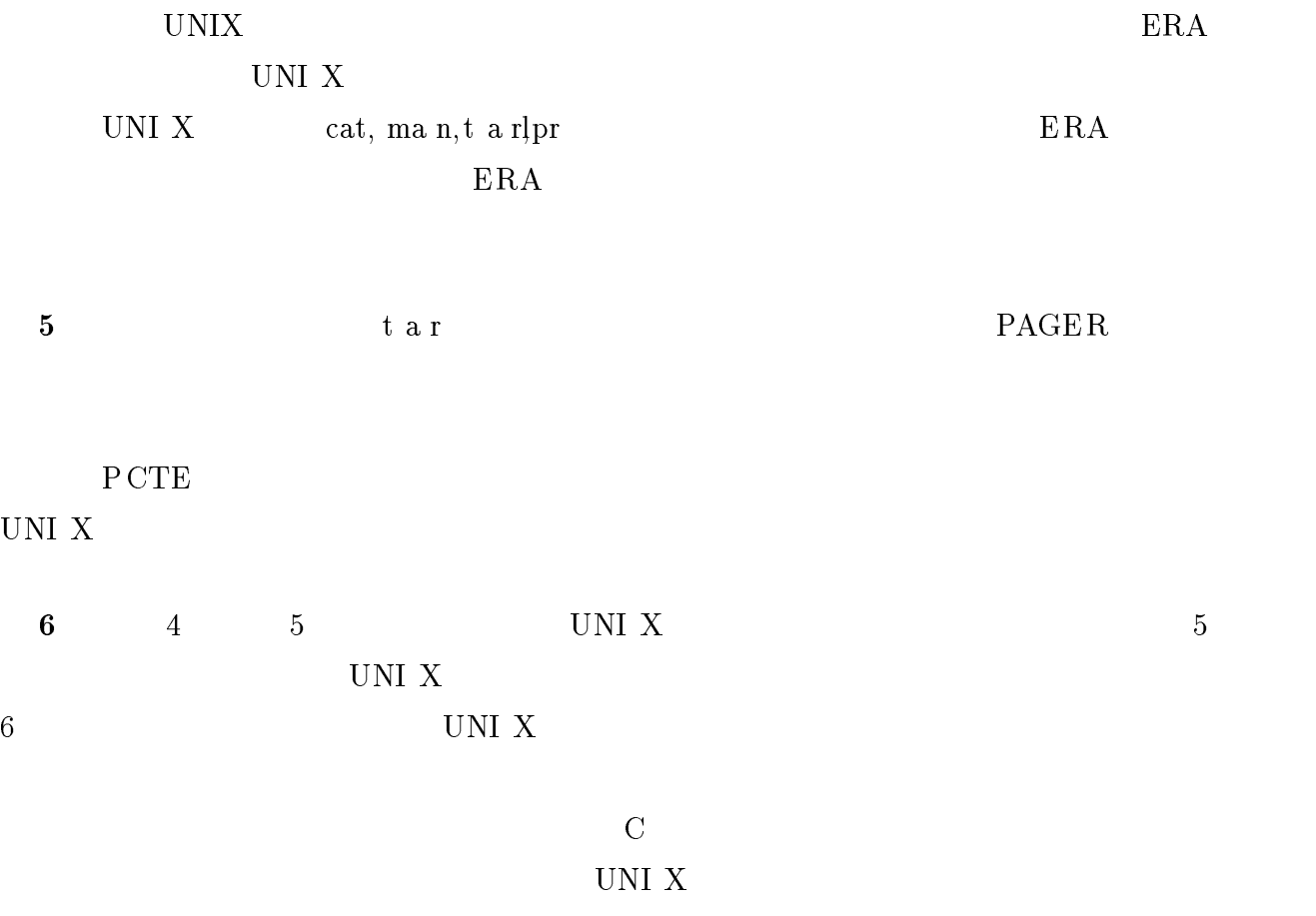

 $\rm C$ 

 $7$ 

 $UNI$   $X$ 

# UNIX

#### $\bullet$  UNIX  $\bullet$

 $\bullet$ 

# $2.1$  UNIX

### $2.1.1$

 $\bullet$ 

 $\bullet$ 

 $\bullet$ 

UNI X

 $UNI$   $X$ 

 $\alpha$  .  $\operatorname{cshr}$ 

 $UNIX$ 

### $2.1.2$

UNI $\rm X$ 

- $\bullet$ コマンド名から動作を推測することが困難.
- $\bullet$
- $\bullet$

UNIX $\overline{X}$ 

UNI X

# 2.2 UNIX

UNIX $\overline{X}$ UNI X

 $UNI$   $X$ 

#### $UNI$  X

#### UNIX コマンド リコンド リコンド しゅうしゅう しゅうしゅう しゅうしゅう しゅうしゅう しゅうしゅう しゅうしゅうしゅう しゅうしゅうしゅうしゅう

### $2.3$

### UNI X

- $\bullet$
- $\bullet$
- 
- $\bullet$
- 

 $\bullet$ 

- $\bullet$ 
	-
- 

### UNI X man

- 
- $\bullet$
- $\bullet$
- $($  $\bullet$
- 
- 
- $\bullet$ 
	-

 $j \, \text{ava} \qquad \qquad j \, \text{avadoc}$ 

 $\bullet$ 

### HOWTO

- grep
- $\bullet$
- javador en encora de la contradición de la contradición de la contradición de la contradición de la contradición de la contradición de la contradición de la contradición de la contradición de la contradición de la contradi

Web

Web

#### UNIX コマンドにはない。

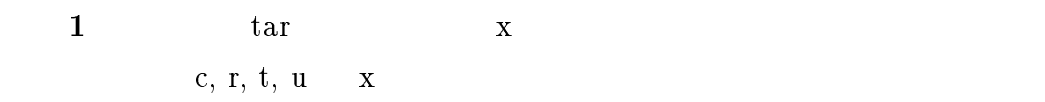

# $2$  MANP ATH  $\frac{1}{2}$

 $\mathop{\rm max}$  man  $\mathop{\rm max}$ 

#### PATH QUEL THE SECOND CONSTRUCTION CONSTRUCTION CONSTRUCTION CONSTRUCTION CONSTRUCTION CONSTRUCTION CONSTRUCTION

 $\bullet$ 

- $\frac{1}{\sqrt{w}}$  /usr/lo cal/man/
- ${=\,}$
- $\bullet\;$ .cshrc .cshrc  $\mathbf{M\!P}$   $\mathbf{A\!}$   $\mathbf{H}$

 ${\bf -}$  . cshrc

 $\bullet$  find  $\text{find}$  ${\bf P}$  , the strip strip strip strip strip strip strip strip strip strip strip strip strip strip strip strip strip strip strip strip strip strip strip strip strip strip strip strip strip strip strip strip strip strip strip

 ${\bf r}$  - the construction of the construction of the construction of the construction of the construction of the construction of the construction of the construction of the construction of the construction of the construct

**3** PAGER ?  $\rm{m}$ an  $\rm{PAGER}$  $P_{\text{A}} \text{C} \text{E}$ R

 $\text{ls}$ **PAGER** 2008 PAGER

**PAGER** 2000 PAGER

 $\bullet$ 

 $\bullet$ 

 $\bullet$ 

 ${\bf -}$  $PAGER$ 

 $-$  mul e nets cape PAGER

 $\bullet$  $\tt type$  type page r, man ual ,compil er ,pri ner ,br ows er  ${\footnotesize \begin{minipage}{0.9\linewidth} \begin{tabular}{ll} \bf - net \;s \;c \;a \;p \qquad \ \ \, mu \;e \qquad \qquad & \qquad \ \ \, & \qquad \ \ & \qquad \ \ & \qquad \ \ & \qquad \ \ & \qquad \ \ & \qquad \ \ & \qquad \ & \qquad \ \ & \qquad \ & \qquad \ \ & \qquad \ & \qquad \ \ & \qquad \ \ & \qquad \ & \qquad \ \ & \qquad \ \ & \qquad \ \ & \qquad \ \ & \qquad \ \ & \qquad \$ 

 ${\mathcal{L}}$ 

10

4 man  $\mathbf{m}\mathbf{a}\mathbf{n}$  ma now  $\mathbf{M}$ MANPATH ma n

 $5$ n ema cs $\qquad$ . e ma c s mule $\qquad$ . e ma c s

 $6$  UNIX

 $\alpha$  , and  $\beta$  , and  $\beta$  , and  $\beta$  , and  $\beta$  , and  $\beta$  , and  $\beta$   $\alpha$  , and  $\beta$  ,  $\alpha$ UNI X UNI X

11

# **PCTE**

# 3.1 PCTE ?

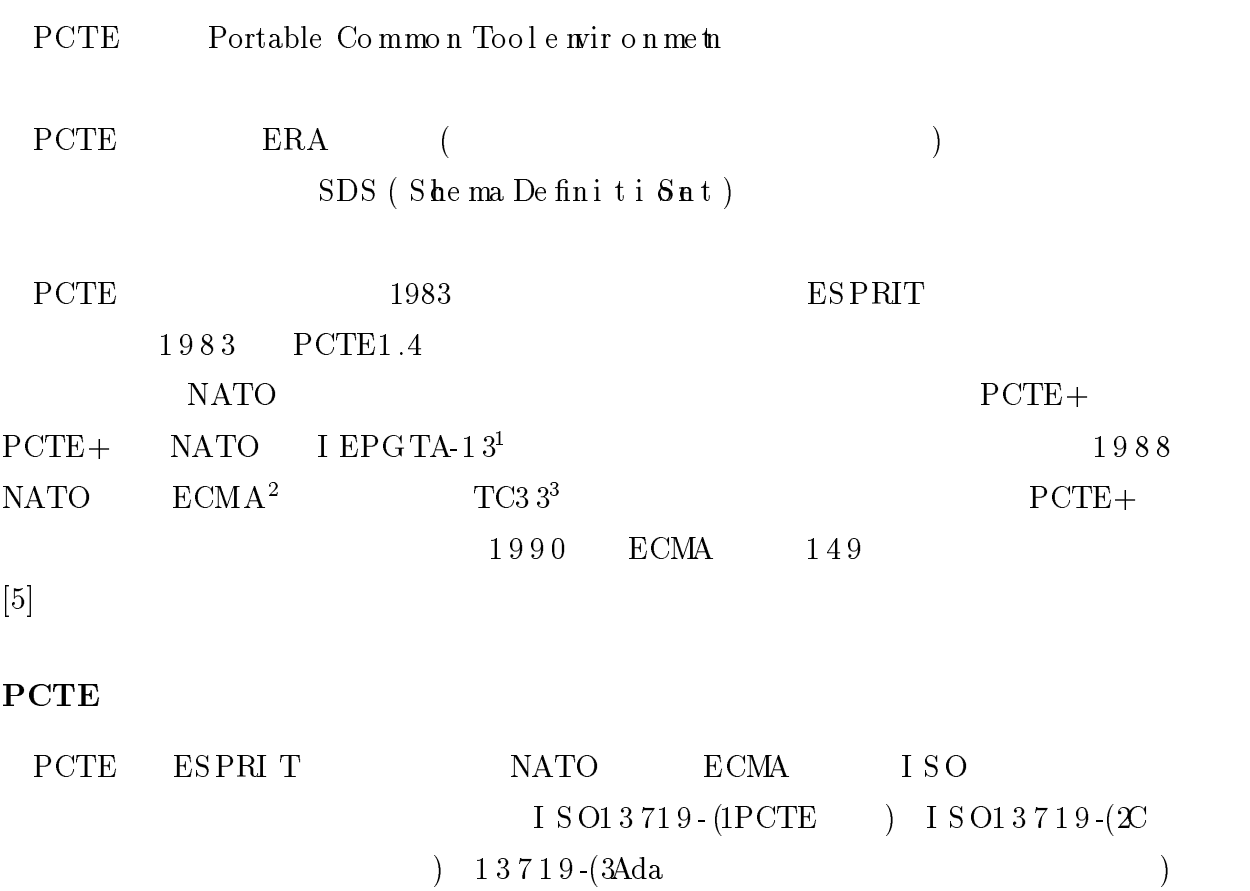

<sup>1</sup> Independen t European Programme Group, Technical Area 13

2Europ ean Computer Manufactures Asso ci ati on

 $3$ Techni cal Comittee 33

#### Emeraude PCTE  $3.2$

ProgramingMethology.lec

esh is link as a link of the biology. It is a link of the biology of the biology of the biology of the biology

ArtificialInteligence.lec

ProgramingMethology.lec

ComputerSystem.lec

 $b = b - b$ 

eshi kuni katika katika katika katika katika katika katika katika katika katika katika katika katika katika ka

esh\$

esh\$

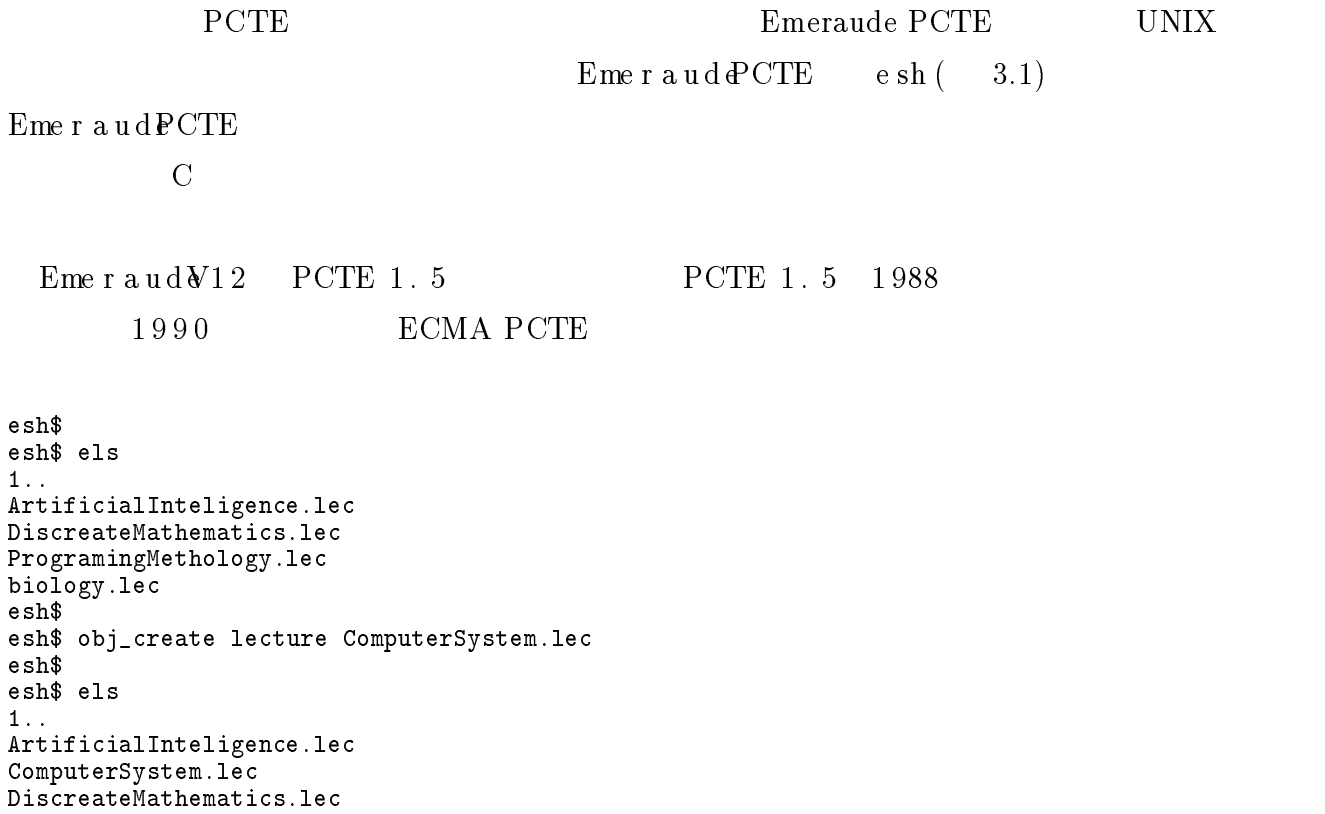

 $3.1e s h$ 

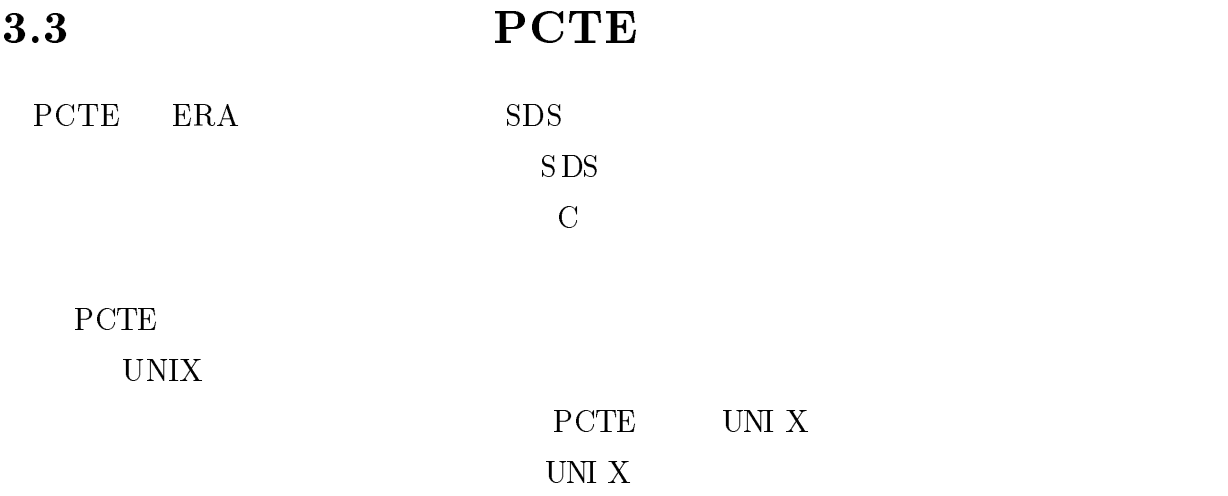

### 3. 4 SDS

 $SDS$  ERA  $E$ 

### $3.4.1$  ERA

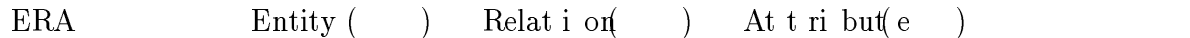

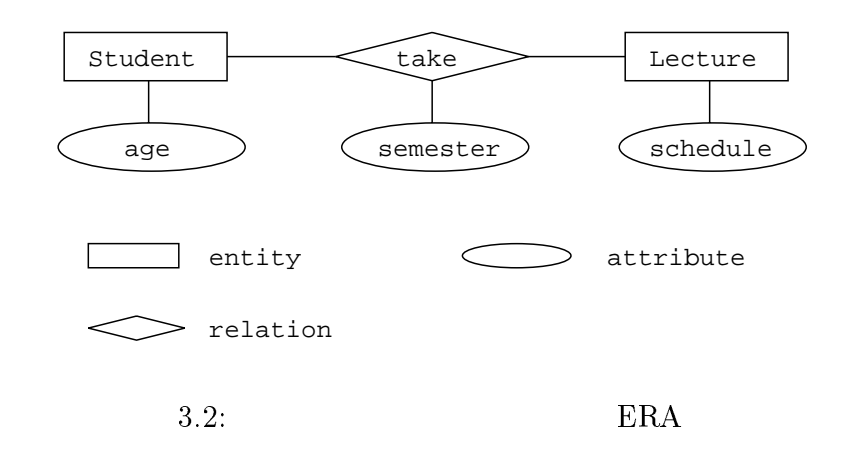

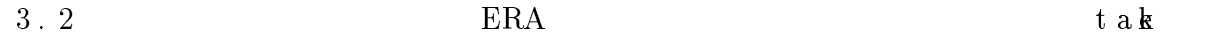

era ERA ERA ERA ERA E

 $3.4.2$ 

 $SDS$ 

ECMA

- $\bullet$ : リンクのほう : リンクのほう : リンクのリンクの生成 はんしゅう : リンクの生成
- $\bullet$ 参照完全性 : リンクの終点のオブジェクトを削除できない。逆リンクも参照完全性
- $\bullet$ 存在特性 : リンクの終点のオブジェクトを生成できる。リンクを削除すると、リン
- $\bullet$ 構成特性 : リンクの終点のオブジェクトが始点のオブジェクトの構成要素となる。

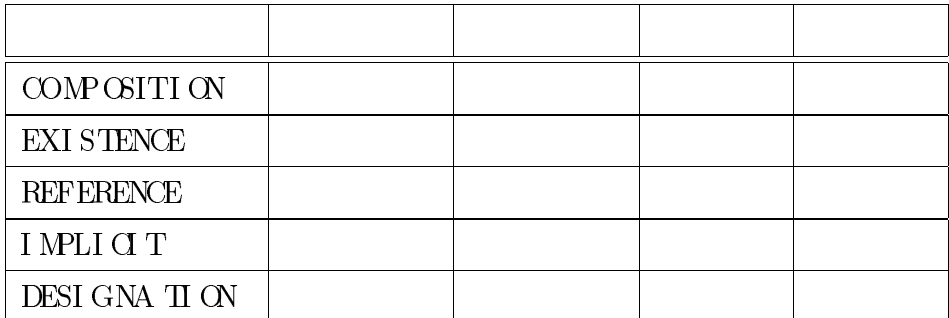

 $3.3:$ 

Emeraude PCTE comp ositi on,r e fe r e nc e ,mpli c i t syst e mi mplicit 4

 $\bullet$  Composition Link :

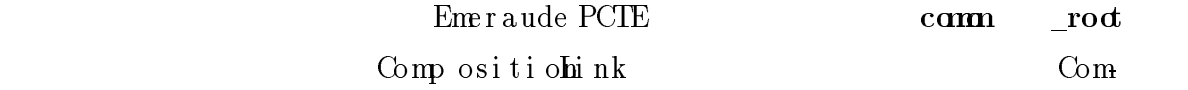

posi t i ohi nk

- $\bullet$  Reference Link :
- $\bullet$  System implicit Link :  $SDS$
- $\bullet~$  Inplicit Link :

System impli ci tLi nk

Emeraude PCTE esh 3.1

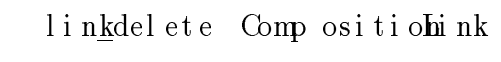

 $[5]$ 

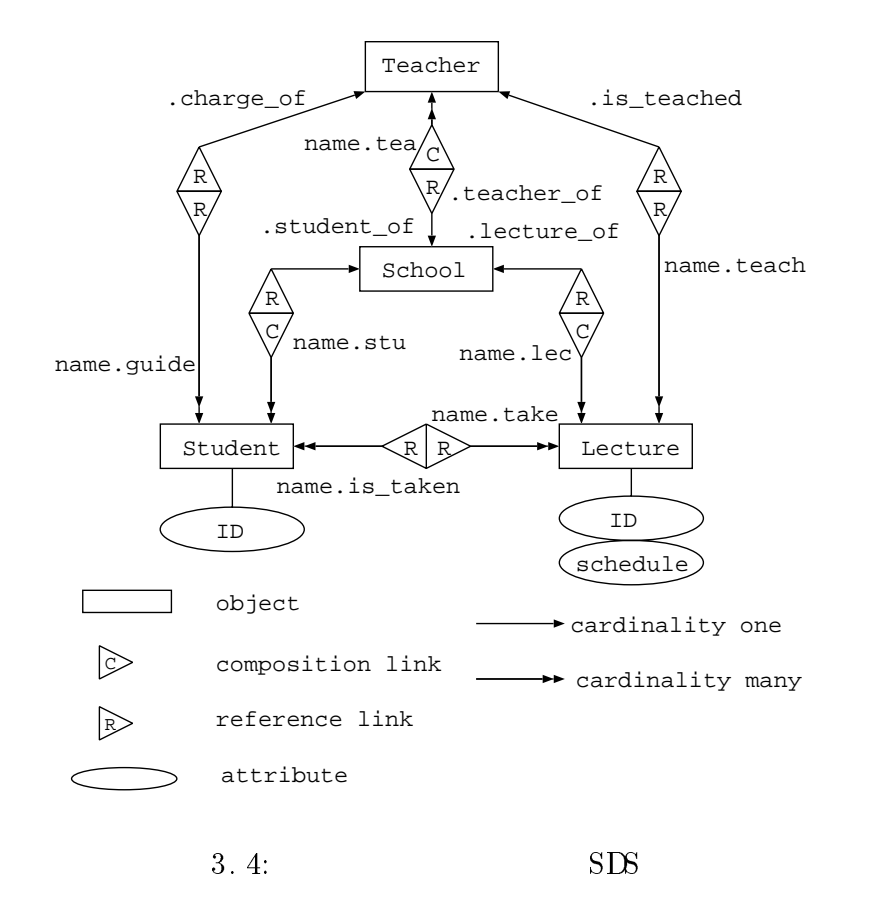

3. 4 SDS SDS Comp os i t i onLink Reference Link 5. The Student of Teacher Lecture results and Student reacher  $\mathop{\rm Let}\nolimits$ 

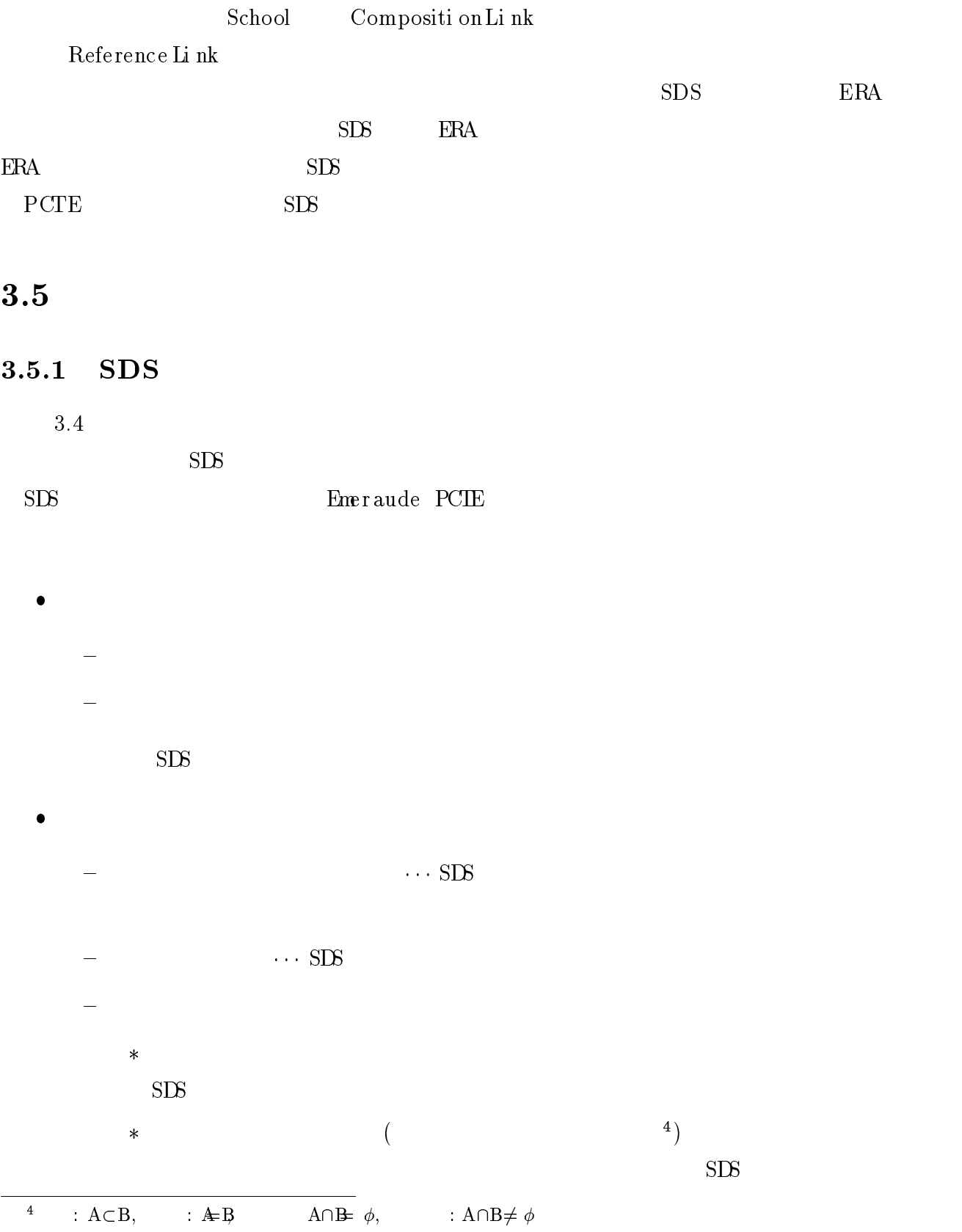

|    | ${\rm SDS}$                                                         |             |                                                 |                                                 |             |                          |
|----|---------------------------------------------------------------------|-------------|-------------------------------------------------|-------------------------------------------------|-------------|--------------------------|
|    | $\ast$<br>${\rm SDS}$                                               |             |                                                 |                                                 |             | ${\bf E}_{\rm{meraude}}$ |
|    | ${\mbox{{\rm PCTE}}}$                                               |             | $\mbox{Comp}\,$ ositi on<br>Li n<br>k $\mbox{}$ |                                                 | $\,$ 5 $\,$ |                          |
|    | $\ast$                                                              |             |                                                 |                                                 |             |                          |
|    | ${\rm SDS}$<br>$\operatorname{Comp}% \left( X\right)$ osi ti ohi nk |             |                                                 |                                                 |             |                          |
|    |                                                                     |             |                                                 |                                                 |             |                          |
|    |                                                                     |             |                                                 |                                                 |             |                          |
|    |                                                                     |             |                                                 |                                                 |             |                          |
|    |                                                                     |             |                                                 |                                                 |             |                          |
|    |                                                                     |             |                                                 |                                                 |             |                          |
|    |                                                                     |             |                                                 |                                                 |             |                          |
|    |                                                                     |             |                                                 |                                                 |             |                          |
|    |                                                                     |             |                                                 |                                                 |             |                          |
|    | ${\rm SDS}$                                                         |             |                                                 |                                                 |             |                          |
|    |                                                                     |             |                                                 |                                                 |             |                          |
|    |                                                                     |             |                                                 |                                                 |             |                          |
|    |                                                                     |             |                                                 | $\operatorname{Emr}$ aude $\operatorname{PCTE}$ |             |                          |
|    |                                                                     | $\mathbf 1$ |                                                 |                                                 |             |                          |
|    |                                                                     |             |                                                 | $\cdots$ SDS                                    |             |                          |
|    |                                                                     |             |                                                 |                                                 |             |                          |
|    |                                                                     |             | $\cdots$ SDS                                    |                                                 |             |                          |
|    |                                                                     |             |                                                 |                                                 |             |                          |
| 7] |                                                                     |             |                                                 |                                                 |             |                          |

 $5ECMA$  Existence Li n k

[7]

#### $3.5.2$

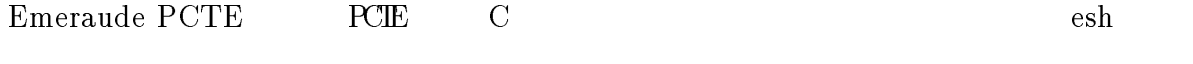

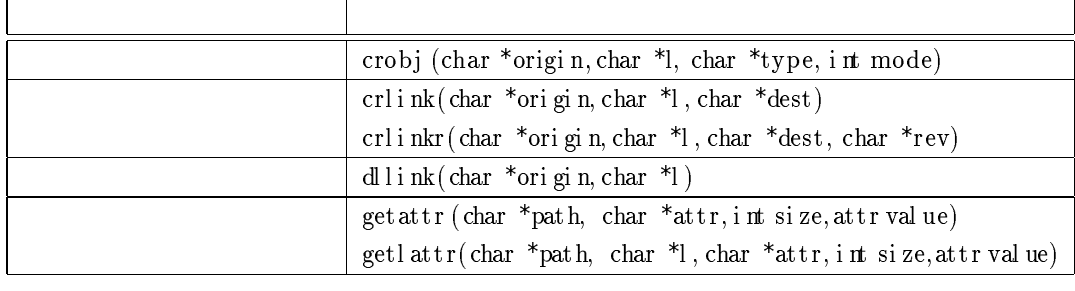

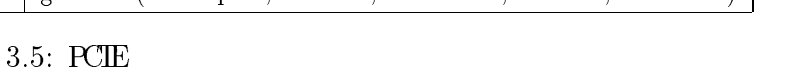

3. 5 $\mathop{\mathrm{lsl\,in}}\nolimits\mathop{\mathrm{lls}}\nolimits\mathop{\mathrm{lls}}$ setattr  $3.4$  $t\, \text{ake}$ (1) $\qquad \qquad \qquad \qquad \qquad \text{scale}$  schedule  $\qquad \qquad \text{scale}$  $(3)$  schedule  $(4)$  $s$ chedule  $t$ ake  $t$ ake  $t$ PCIE  $(1)$  get attr,  $(2)$  l sl i nks, get attr,  $(4)$ cr l i nkr $(2) \hspace{1cm} 1 \text{ sli } \text{nks} \hspace{2cm} \text{defini } \text{ti on Id}$  $\begin{array}{lll} \text{objstat} & \text{getobjstat} \end{array}$  $\ln \sin k$ linkname

19

# UNIX

# $4.1$

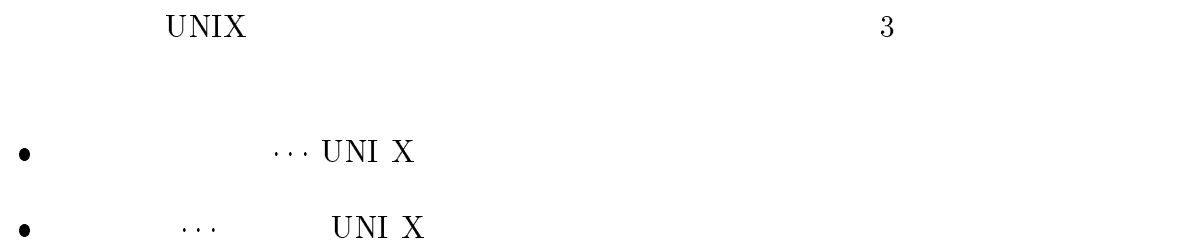

### $\bullet$ インスタンス図 具体的な実行例に対し、具体的なオブジェクト間の関係を示し

 $[1]$ 

#### $UNI$   $X$

### $4.1.1$

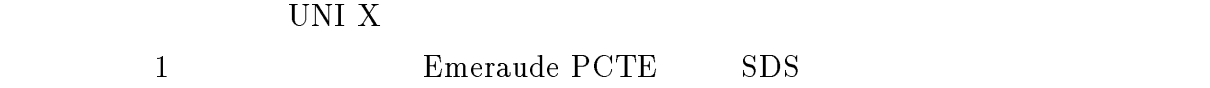

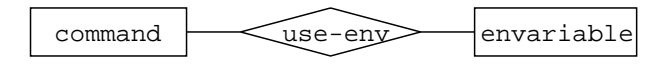

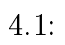

 $4.1.2$ 

UNIX UNIX UNI X

Emeraude PCTE

 $\mathbf{e}\ \mathbf{sh}$ 

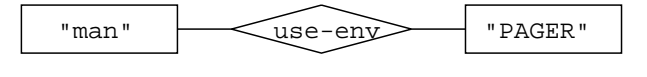

 $4 \cdot 2$ :

41.3

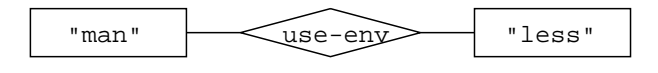

 $4 \cdot 3$ :

 $4.2$ 

UNIX  $\overline{X}$ 

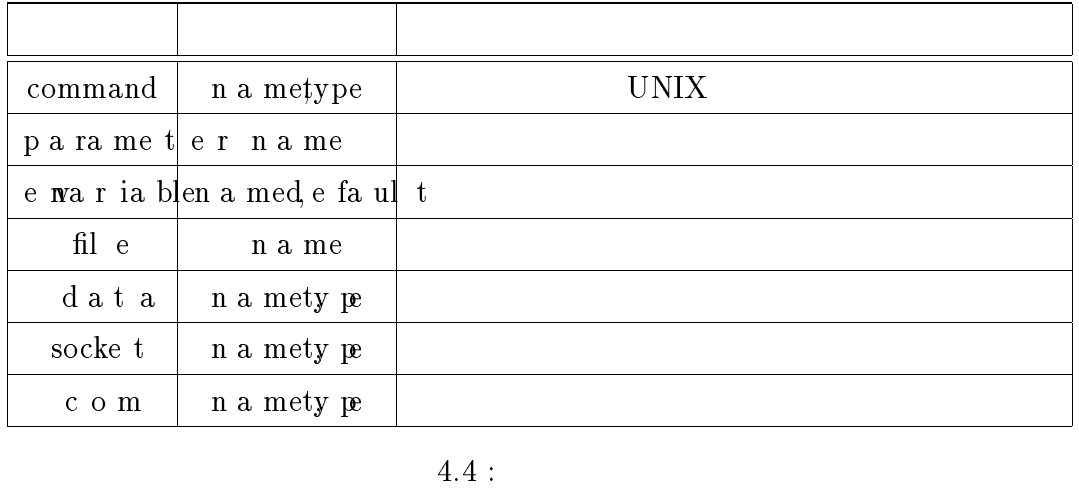

 $4.4$  :

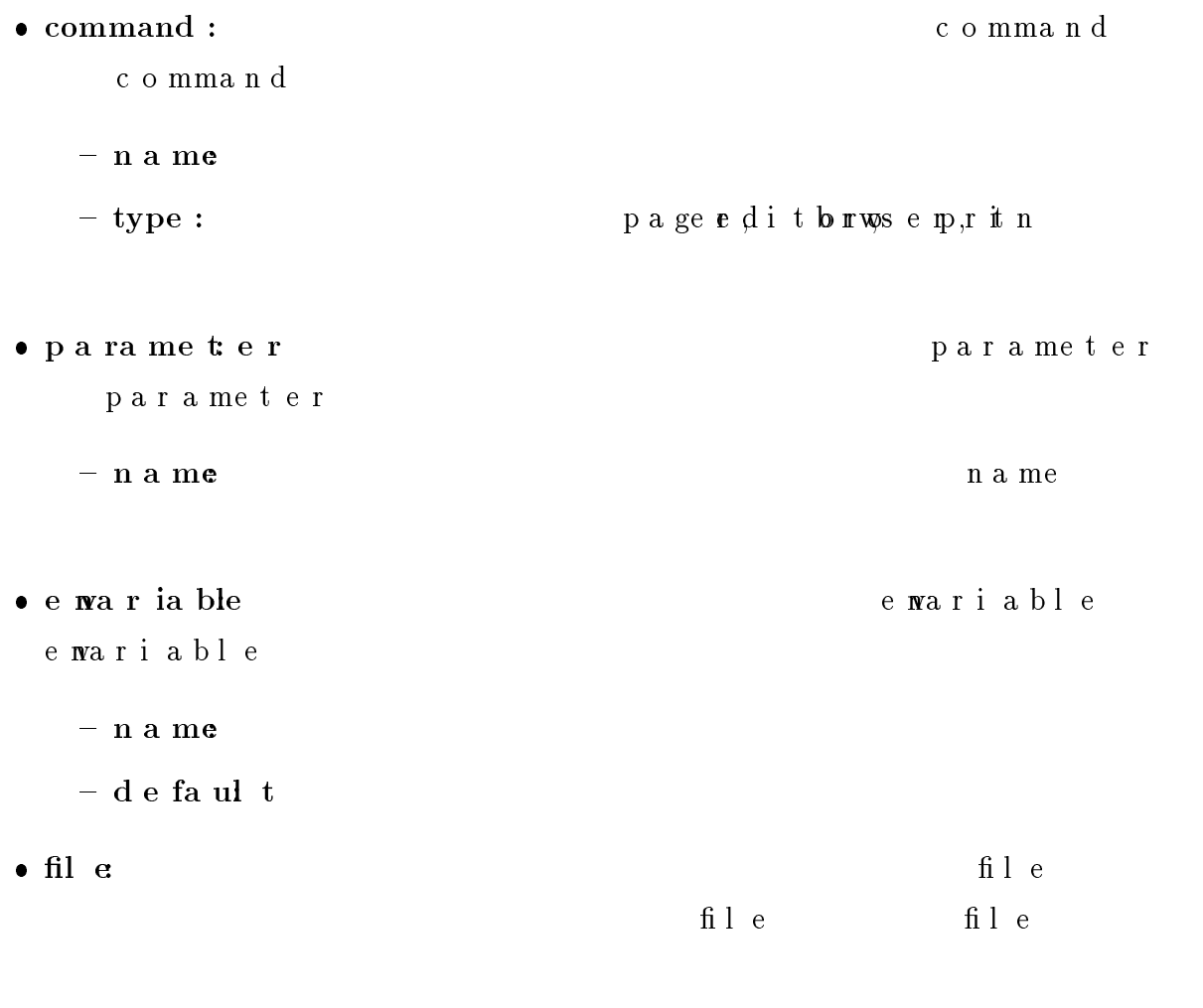

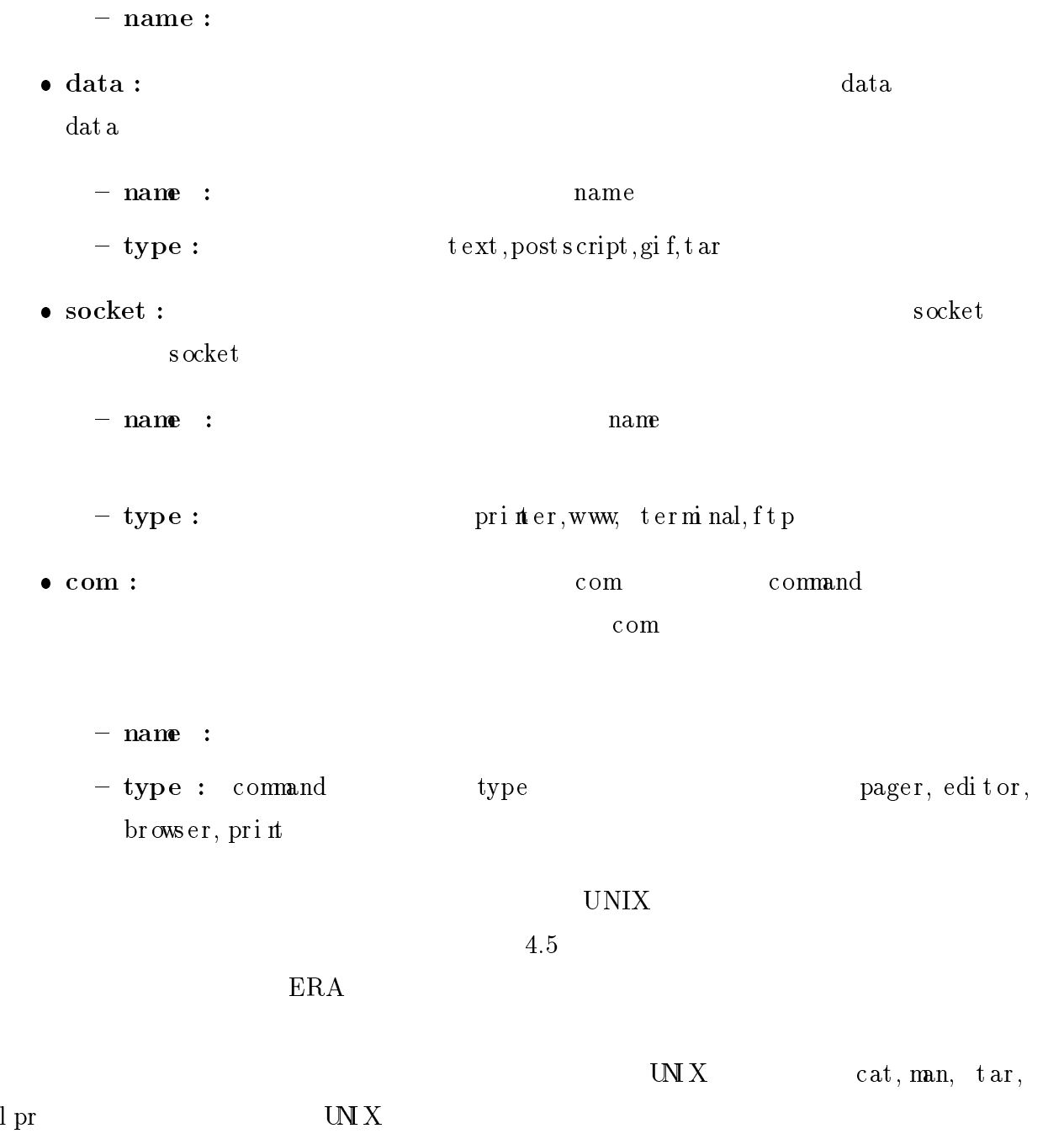

 $\mathbf{M} \times \mathbf{N}$ 

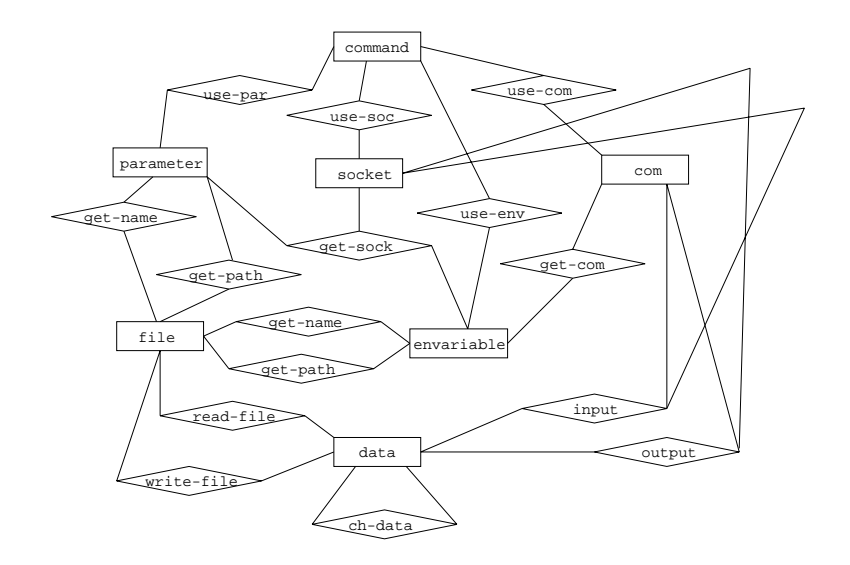

 $4.5:$  UNIX

### 4.3.1

 $cat, man, tar, lpr$ 

#### cat

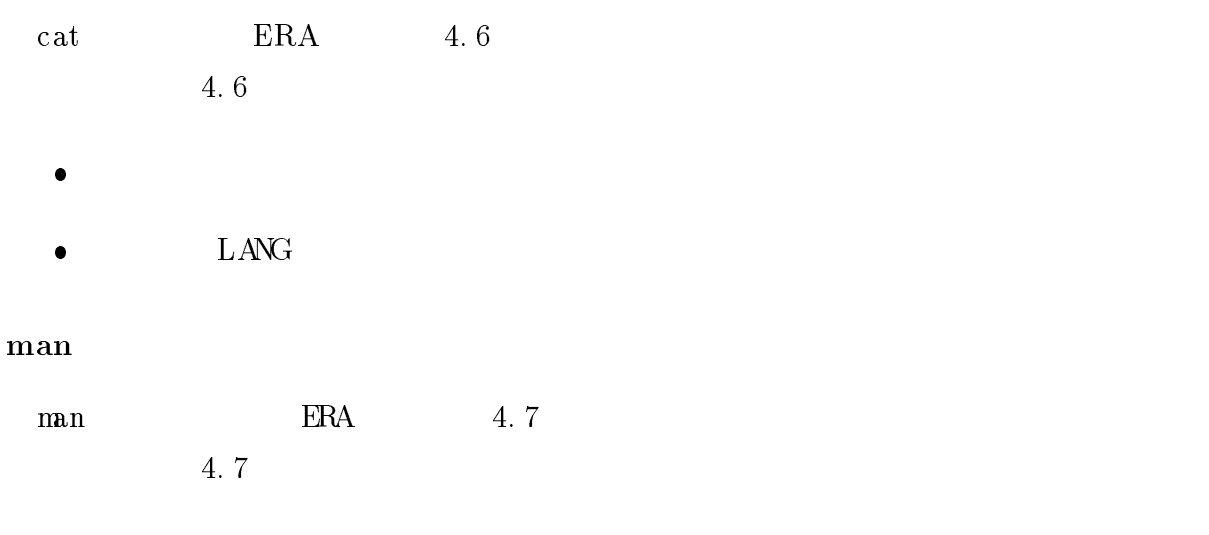

 $\bullet$  $MAP$  ATH

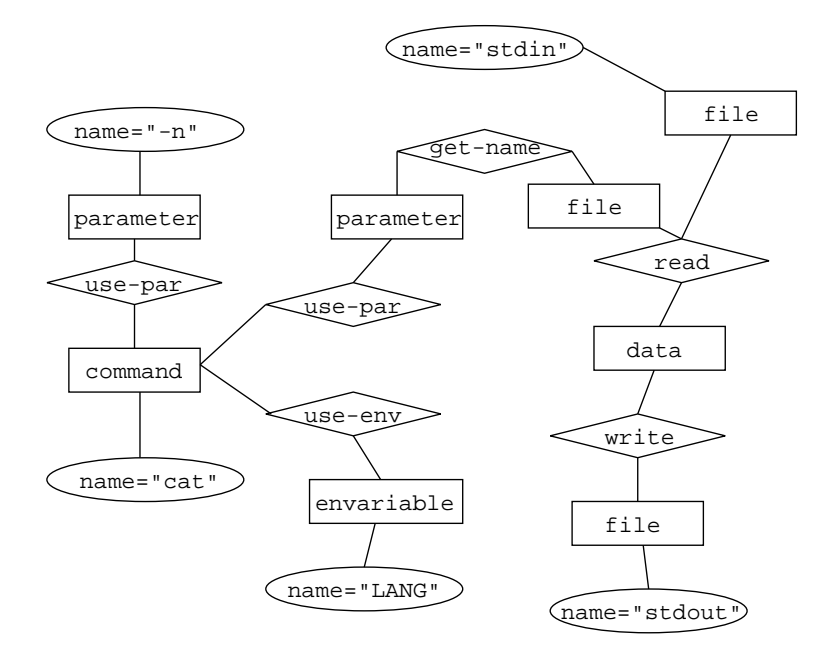

 $4.6:$  cat

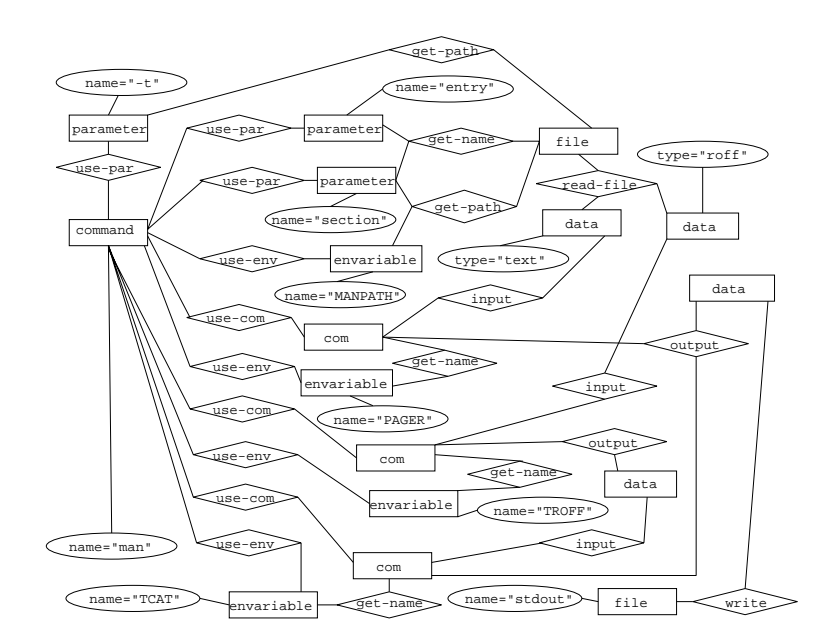

 $4.7:$  man

- $\bullet$  PAGER
- $TROFF \quad \text{roff} \qquad \qquad \text{UNIX}$
- TCAT r off TROFF

 $(TROFF \t\t nroff \tless, mor e \tTROFF \tps roff \t1 pr \t)$ 

 $\bullet$ e ntr y MANPATH

#### tar

t ar  $\text{ERA}$  2.8

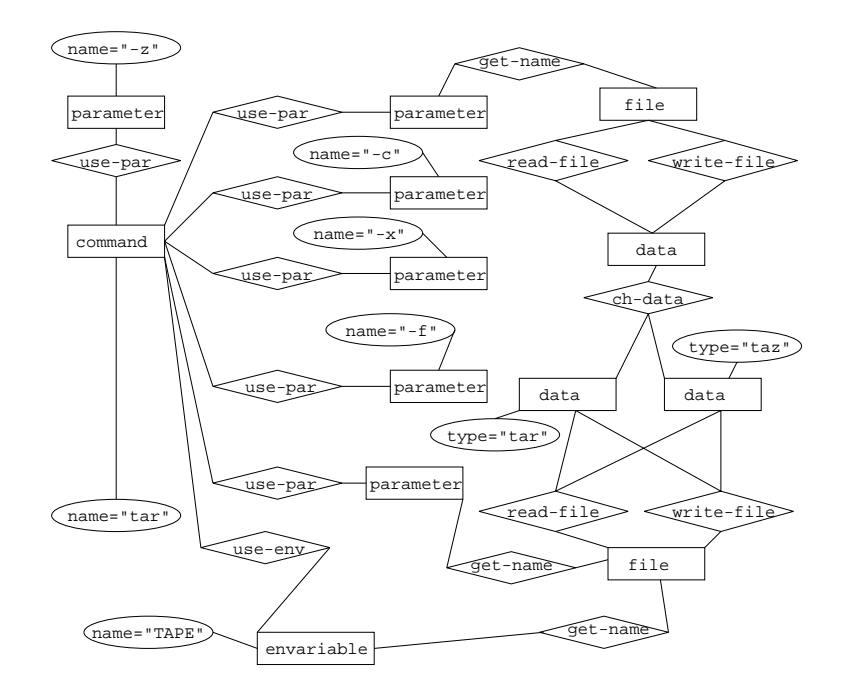

 $4.8t a r$ 

- $4.8$
- $X$  c

z  $\textrm{ty p}=$  "t a z " $\textrm{ty p}=$  "t ar "

 $\bullet$ x  $\textrm{type} = \text{``tar''}$   $\textrm{type} = \text{``tar''}$  $c$  and  $c$  in  $\overline{c}$ f  $\textrm{type} = \textrm{``tar''}$   $\textrm{type} = \textrm{``tax''}$ ファイル名を引数にとり、f がつかない時は環境変数 TAPE が呼び出される。

lpr

 $\begin{tabular}{llll} \bf lpr & & \bf{RA} & & \bf{4.9} \end{tabular}$ 

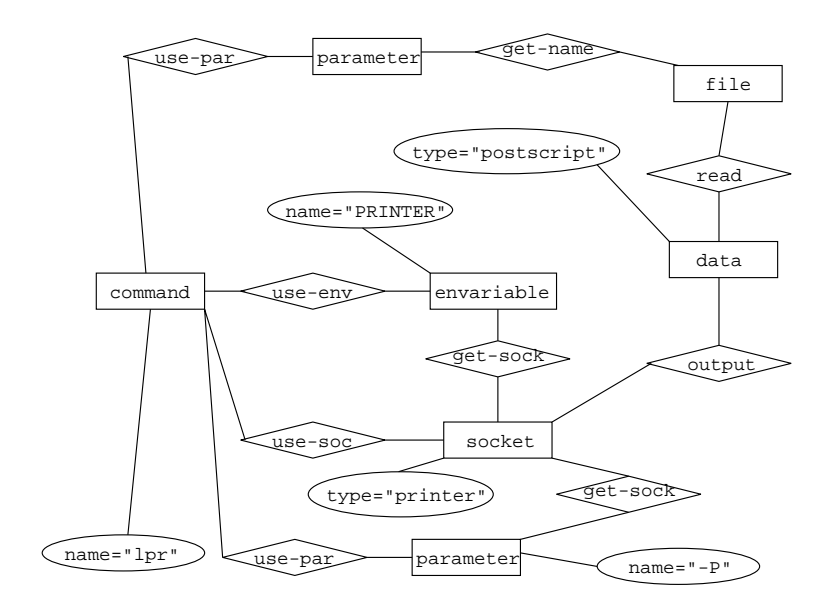

4.9:  $1pr$ 

 $4.9$ **HENTER** -P

 $-P$ 

 $\bullet$ 

#### 4.3.2 Emeraude PCTE

Emeraude FCTE common root Comp osition Link only the contract  $\mathcal{L}$  in  $\mathcal{L}$ 

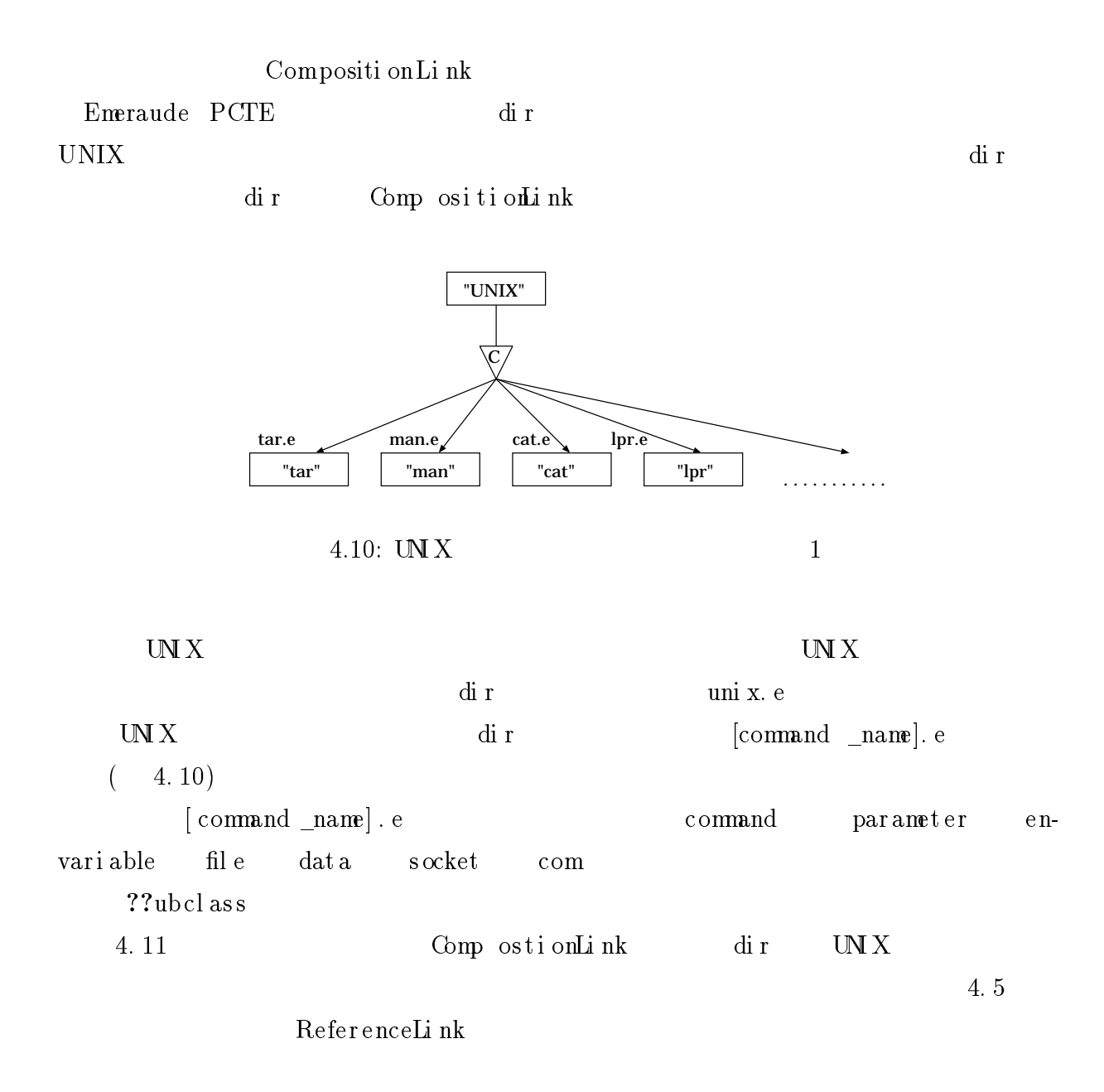

 $4.4.1$ 

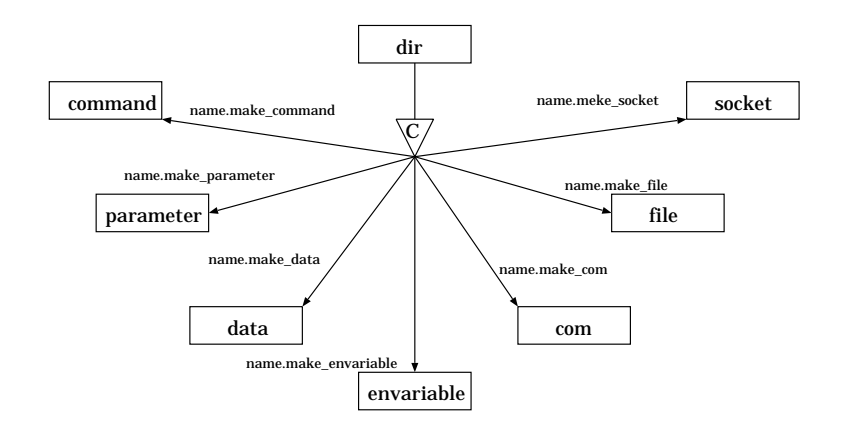

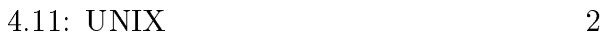

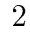

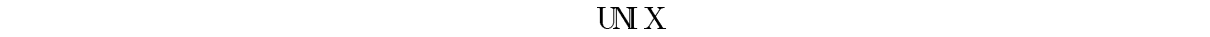

 $4.4.2$ 

 $com$ 

UNIX  $\mathbf{X}$ 

 $\mathbf 1$  or a 1 or a 1 or a 1 or a 1 or a 1 or a 1 or a 1 or a 1 or a 1 or a 1 or a 1 or a 1 or a 1 or a 1 or

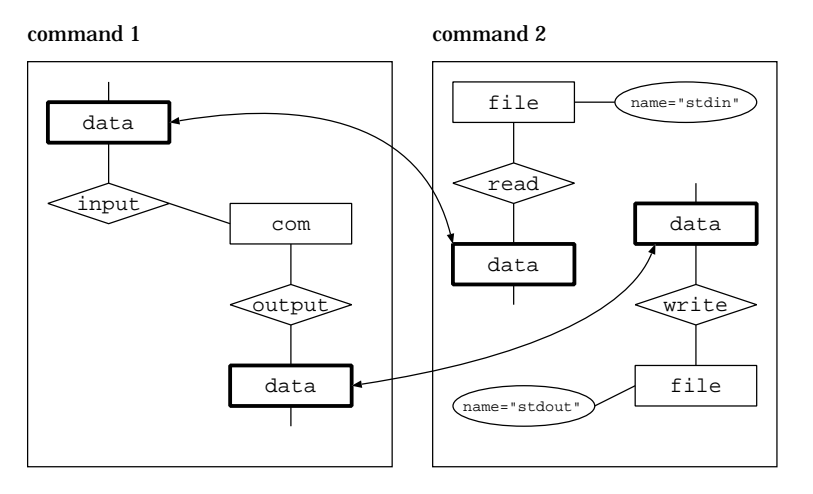

 $4.12:$  com

4. 12 command1 command2

 $command1$  c o mma n d 2 c o mma n d 1  $\,$ 

c o mma n d 1  $\,$ 

 $1$ 

com

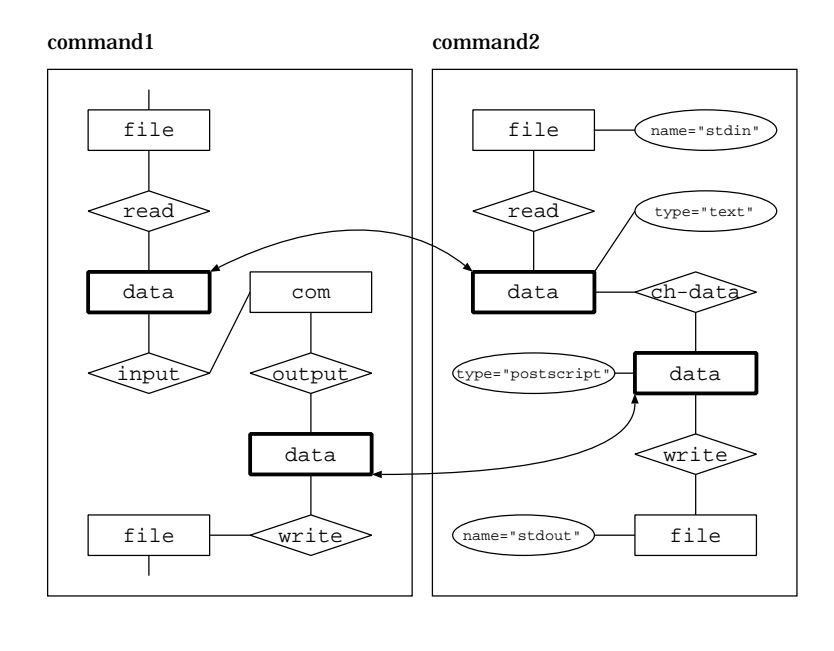

 $4.1 \, 3: c \, \text{o} \, \text{m}$  ( $)$ 

 $4. 13$  command 1 command 1  $\cdots$  command 1  $\cdots$  com c o mma n d 2  $\qquad \qquad \qquad \qquad 4 \quad 1 \quad 4$ com

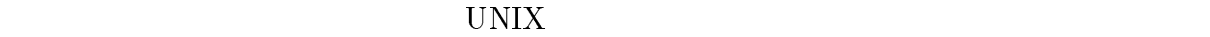

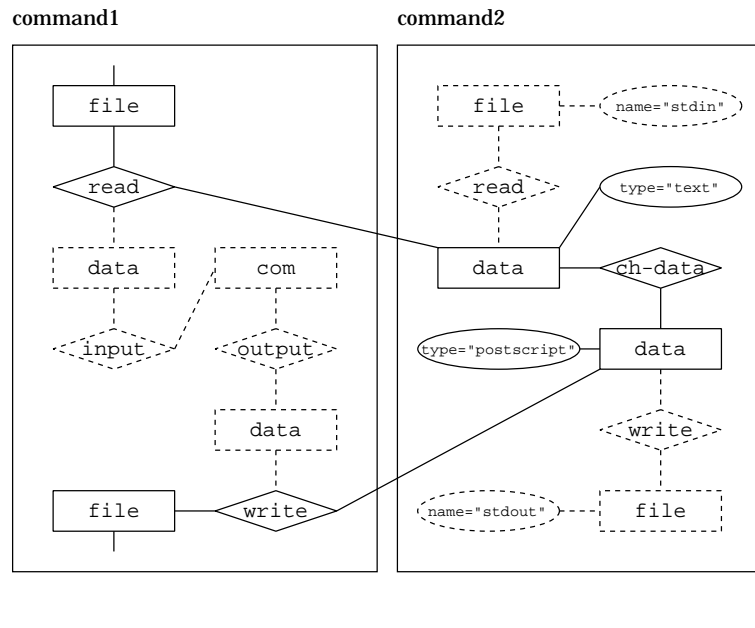

4.14: com ( )

 $usr/local /man: /us r /man: /us r /lanr /us r /lang /man$  $\text{M}$   $\text{/us r/l}$  oal /man,  $/\text{us r}/\text{man}, \sqrt{\text{us r}/\text{lan}}/\text{man}$ 

 $\mathbf{m}\mathbf{a}\mathbf{n}$ 

 $\text{TEXINPUTS}$ 

MANPATH

get-pat h

 $\begin{array}{lll}\text{MAP} & \text{ATH} \end{array} \begin{array}{lll} \text{MAP} & \text{ATH} \end{array}$ 

dex latex

# UNIX

Emeraude PCTE SDS

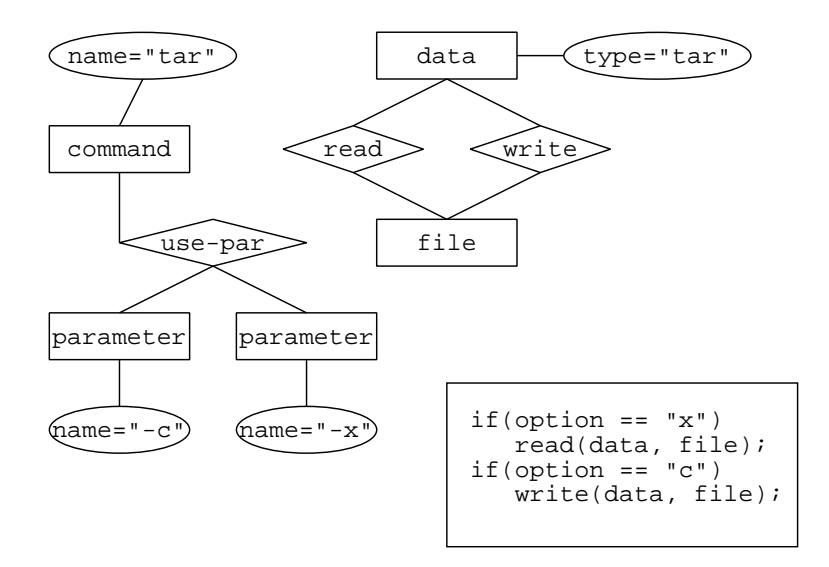

 $5.1:$  tar

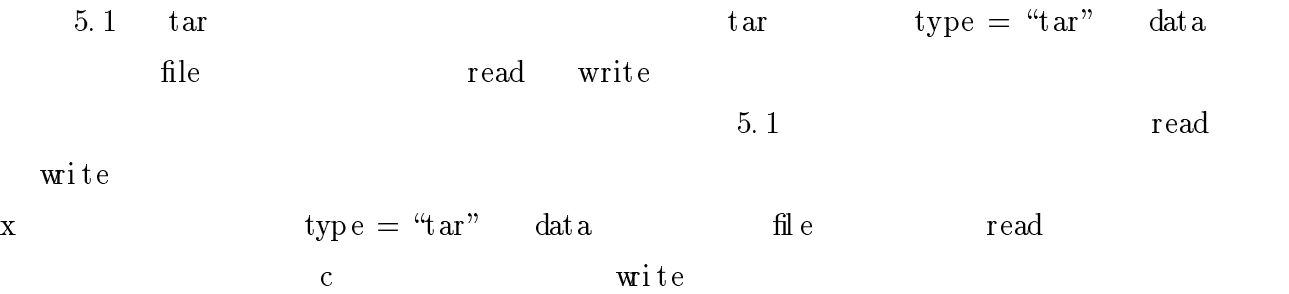

#### $4.3.1$  cat, man, tar, lpr

UNIX  $\blacksquare$ 

## $5.1$

 $\tan$ 

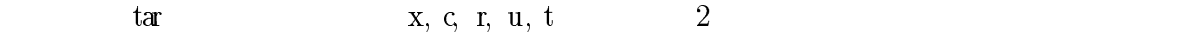

tar の具体的な実行例を与えることにより、そのオプション指定が正しいかどうかを返

### PAGER

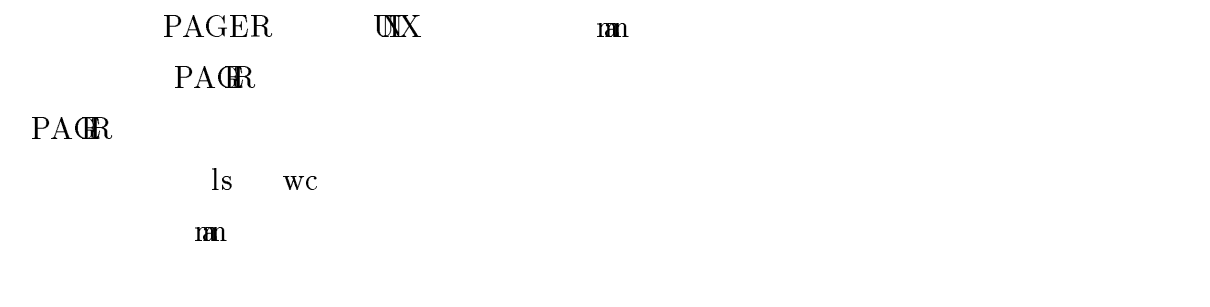

PAGER <sub>p</sub>

 $5.2$  $\tan$ tar  $\frac{1}{\sqrt{2\pi}}$  $1.$  $2.$ parameter  $UNIX$ option [ J.mak e parameter  $\text{UNX}$  tar  $\text{U}\text{INX}$  $3.$  $\tan$ int is\_supported(ch) char ch;  ${\color{red} \bullet}$  . The contract of the contract of the contract of the contract of the contract of the contract of the contract of the contract of the contract of the contract of the contract of the contract of the contract of structure that the current; the current; the current; the current; the current; the current; the current; the c structure linkstate participation in the participation of the participation of the participation of the participation of the participation of the participation of the participation of the participation of the participation int i, j, k, nb, ret, shortform, opob, same; char name [LINKSIZE]; we can consider the character of the character of the character of the character of the c char \*opname; and \*opname; and \*opname; and \*opname; and \*opname; and \*opname; and \*opname; and \*opname; and \*o ret = FALSE; shortform  $\mathbb{R}$  shortform  $\mathbb{R}$  . The true  $\mathbb{R}$  shortform  $\mathbb{R}$  is the true  $\mathbb{R}$ opname = "option\_"; getobistativa entre entre entre entre entre entre entre entre entre entre entre entre entre entre entre entre nb = lslinks(".", "make", "make", "make", "make", "make", "make", "make", "make", "make", "make", "make", "mak for(i = 0; i < nb; i++){

```
linkname(current.o_defid, par + i, shortform, name);
                          \blacksquare = True; \blacksquare; = True; = True; = True; = True; = True; = True; = True; = True; = True; = True; = True; = True; = True; = True; = True; = True; = True; = True; = True; = True; = True; = True; = True; = True; = True
                          for f , f is a f , f if f if f if f if f if f if f if f if f if f if f if f if f if f if f if f if f if f if f if f if f if f if f if f if f if f if f if f if 
                                       if if the contract of the contract of the contract of the contract of the contract of the contract of the contract of the contract of the contract of the contract of the contract of the contract of the contract of the cont
                                                 opob = FALSE;}
                          }
                          j = 0; j = 0; k = 0; k = 0; k = 0; k = 0; k = 0; k = 0; k = 0; k = 0; k = 0; k = 0; k = 0; k = 0; k = 0; k = 0; k = 0; k = 0; k = 0; k = 0; k = 0; k = 0; k = 0; k = 0; k = 0; k = 0; k = 0; k = 0k = 0;
                        same = FALSE;\sim \sim \sim \sim \sim \simif it is a contract to the contract of the contract of \mathcal{F}_1 is a contract of the contract of the contract of the contract of the contract of the contract of the contract of the contract of the contract of the contrac
                                                   s = 1}
                                     if(same == TRUE){
                                                 ret = TRUE;}
                        }
              }
              return ret;
}
```
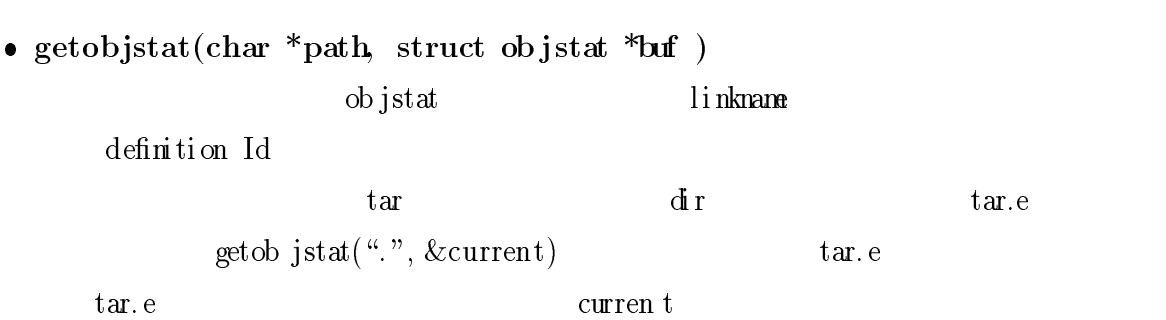

PCTE getobjstat lslinks linkname

 lsl inks(char \*ori gi n, char \*l type, struct linkstat curren t, i nt nb, struct  $linkstat$  list $[]$ )

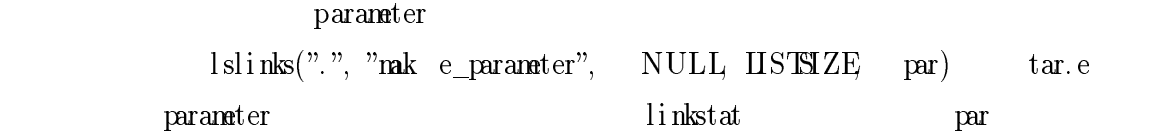

 $\bullet$  linkname(struct defid \*o\_defid, struct linkstat \*lstat, int shortform, char  $l[LINKSIZE]$ )

linkstatl slinks links tat

```
esh$ op_chk.tool tar xvf foo.tar
option x is supported.
option v is supported.
option for the first contract of the contract of the contract of the contract of the contract of the contract 
esh$
esh$ op_chk.tool tar xvfQ foo.tar
option x is supported.
option v is supported.
option for the first contract of the contract of the contract of the contract of the contract of the contract 
option Q is not supported.
esh$
esh$ op_chk.tool tar xvfc foo.tar
option and the supported and the support of the support of the support of the support of the support of the su
option v is supported.
option f is supported.
option c is supported.
but c and x is not supported at the same time.
esh$
```
op chk.tool t ar xvf f  $\infty$ . t ar  $\tan \theta$ 

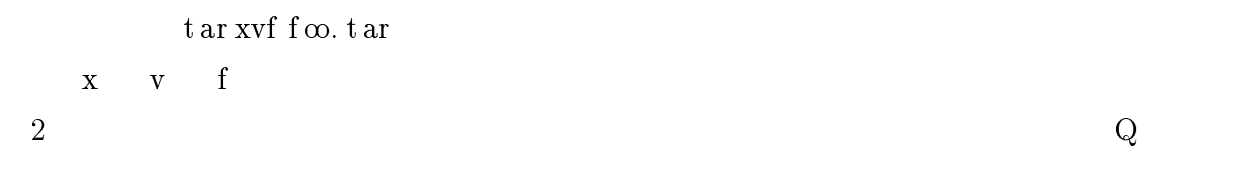

 $3$  t ar xvfcf $\infty$ . t ar  $x, v, f, c$ 

 $X \subset C$ 

PAGER

```
\sub{command}PAGER 2008年 アメリカンド PAGER にゅうこうかん
```
- PAGER <sub>1</sub>  $\bullet$
- $\bullet$ type "pager" command
- $\bullet$  UNIX  $UNIX$

 $(5.2)$ 

 ${\rm commard}$ 

PAGER

 $3$ 

??ager-rel at ion PAGER

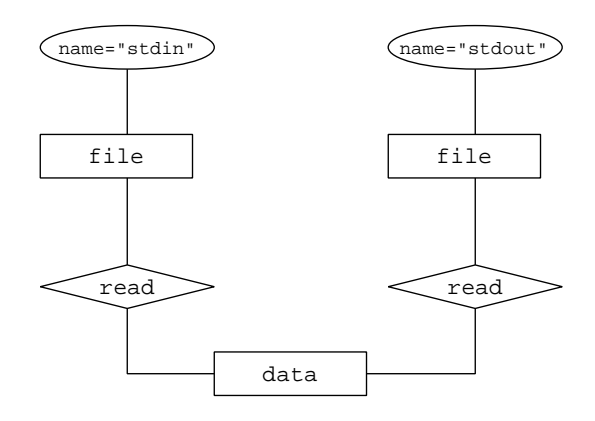

 $5.2:$  PAGER

た、3 つの作業により得られるそれぞれの command 型の実体の集合の和集合も全てを網

 $\mathrm{PAGER}$ 

c o mma n d type PAGER

```
attrval val;
char buffer buffer buffer buffer buffer buffer buffer buffer buffer buffer buffer buffer buffer buffer buffer
charge the comodulation of \blacksquareval.v_string = buf;
     \blacksquare to the type \blacksquareif (strain value of \alpha ) and \alpha is not only we obtain the \alphaprintf(" \sim 1) is guessed right value for PAGER.
    }
```
P CTE ge t a t t r

getattr (char \*path, char \*attr, int si ze, attrval val ue)

 $\begin{array}{rcl} \text{a t } \text{tarlv} \end{array}$  ty pe st r in g

va l ...svt r i n gy pe como bj

c o mma n d

esh pager and less pager and less pager and less pager and less pager and less pager and less pager and less p less is guessed as right value for PAGER. esh\$ esh\$ pager\_check1.tool cat

cat is guessed as right value for PAGER. esh\$ esh\$ pager\_check1.tool man man is guessed as wrong value for PAGER. PAGER expects the type "pager". eshi kuni katika katika katika katika katika katika katika katika katika katika katika katika katika katika ka ..., pager\_check1.tool held=1. command hello is not supported. esh\$

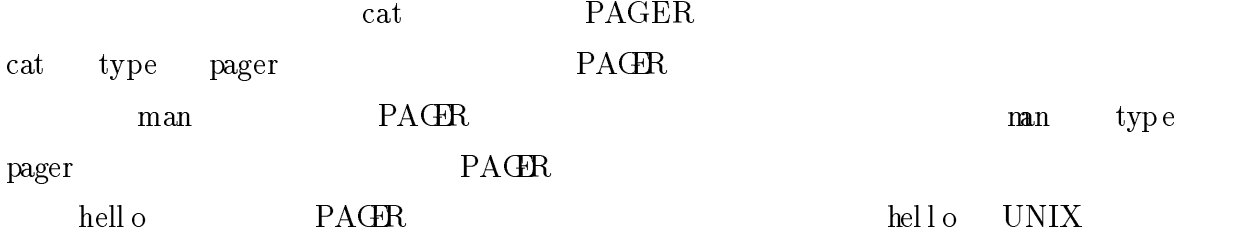

5.3

 $\mathbf{M}\mathbf{X}$ 

 $\mathbf{M}\mathbf{X}$ 

PAGER <sub>2</sub>

 ${\rm \bf command} \hspace{2cm} {\rm \bf type}$ 

 $\rm{M}X$ 

 $P_{\text{A}} \text{GR}$ 

 $\begin{array}{llll} \text{command} & \text{type} & \text{const} \end{array}$ 

UNIX コマンドデータベースに

UNI X

# $6.1$

 $\bullet$ 

- $\bullet$  $\mathcal{R}$  $\binom{m}{k}$  "
- $\bullet$  $\rm ERA$

### 段階において PCTE では生成したオブジェクトを視覚的に表示する機能はない。し  $\begin{minipage}{0.9\linewidth} \begin{tabular}{l} \multicolumn{2}{c}{\textbf{PCIE}} \end{tabular} \end{minipage} \begin{minipage}{0.9\linewidth} \begin{tabular}{l} \multicolumn{2}{c}{\textbf{C1}} \multicolumn{2}{c}{\textbf{C2}} \multicolumn{2}{c}{\textbf{C3}} \multicolumn{2}{c}{\textbf{C4}} \end{tabular} \end{minipage} \begin{minipage}{0.9\linewidth} \begin{tabular}{l} \multicolumn{2}{c}{\textbf{C4}} \multicolumn{2}{c}{\textbf{C4}} \multicolumn{2}{c}{\textbf{C4}} \multic$

 $\rm ERA$  $\bullet$ 来の意味を伝えようとすると、非形式的な記述が必要。例えば、" 環境変数 PAGER

 $\mathcal{L}$ 

 $3$ 

### $6.2.1$

UNIX  $\blacksquare$ 

- $\bullet$
- $\bullet$

 $6.1$ 

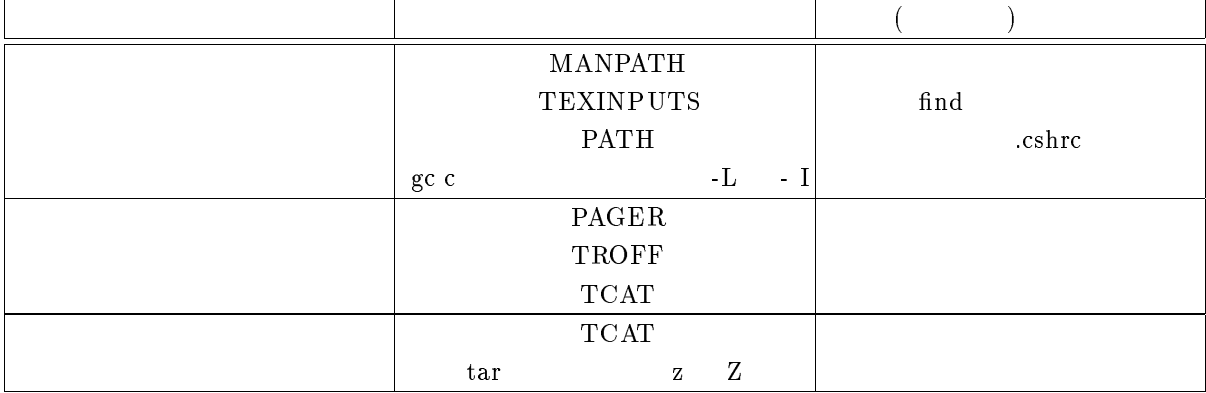

 $6.1$ :

 $\bullet$  $\cdots$  MANP ATH  ${\bf y}$ 

 $\bullet$  $\cdots$  PAGER

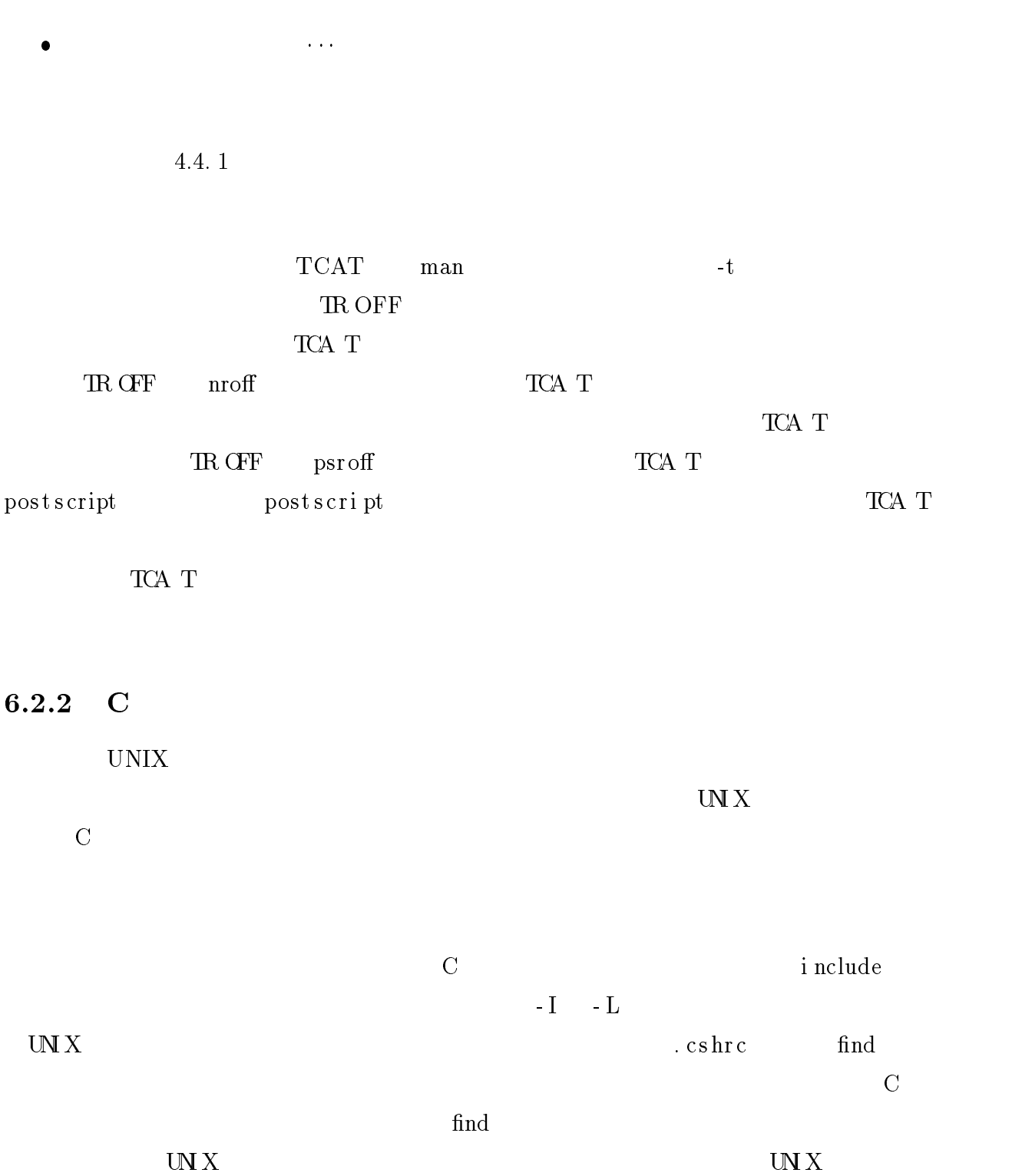

. cshr c $\_$ 

. cs  $\ln c$ 

### 例えば、関数 qsort void qsort (bas e, nel, wi dt h,compar ) char \*bas e i nt nel, wi dt h  $i$  nt  $(*\text{compar})()$ compar compar

# UNIX  $\blacksquare$

 $C$  $\rm _0$   $\rm _NLL$ 

 $\mathbf{U}\mathbf{N} \mathbf{X}$  $C$ 

 $\mathbf{U} \mathbf{N} \mathbf{X}$  $\mathbf C$ 

# $6.3$

 $UNX$  C

 $\log \mathrm{or} \, \mathrm{t}$ 

 $\hbox{C} \hspace{1cm} \text{qs}\, \hbox{or}\, \hbox{t}$ 

 $\mathbf{U} \mathbf{N} \mathbf{X}$ 

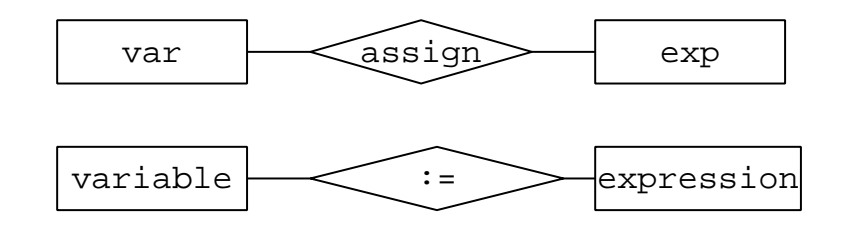

6.2:

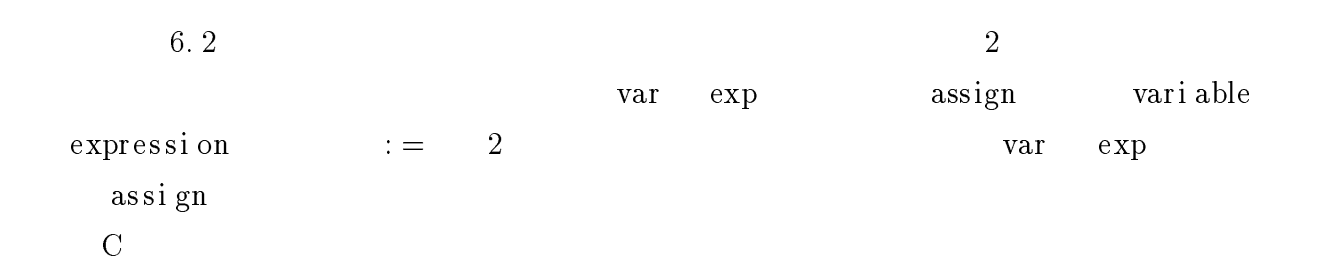

<sup>7</sup>

 $UNIX$ 

 $UNI$   $X$ 

cat, ma n,t a rlpr

 $UNI X$ 

UNI X

 $\mathbf C$ 

UNI X

UNIX **JUNIX** 

 $UNI X$  UNI X

C  $\overline{C}$ UNI X

にはない。これをこれには、これには、これには、UNI Xコマンのデータベースとしてはない。<br>コマンのデータベースとしてはない。

 $\bullet$ 

- $\bullet$ the unit of the UNIX unit of the UNIX  $\,$
- $\bullet$  $UNI$   $X$
- $[1] \hspace{1.5cm} ; \hspace{.1cm} \text{UNIX} \hspace{1.5cm} , \hspace{.1cm} \text{S97}$  $[2]$  : ER UNIX ,
- 業論文 , 1998
- [3] PCTE : A Basis for a Portable Common Tool En vironmen t FUNIONAL SHOL FICA TION , 1988
- [4] EMA : RR TABE COMON TOL EVIR ONLEY (PCIE) C FR OGBAM MING LANGA GE BINDING , 1995
- $[5] \qquad \qquad , \qquad \qquad ; \qquad \textbf{Eracule} \qquad \textbf{RCE} \qquad , \qquad \qquad \textbf{vd.10}$ ソフトウェア評論 , 1993
- $[6]$  : The UNIX Sup er Text,
- [7] 沢田 篤史, 鯵坂 恒夫, 松本吉弘 : 実体・関連モデルへの意味的制約の統合と PCTE